## **Step 1**

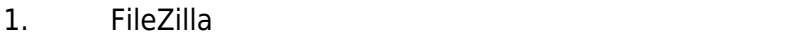

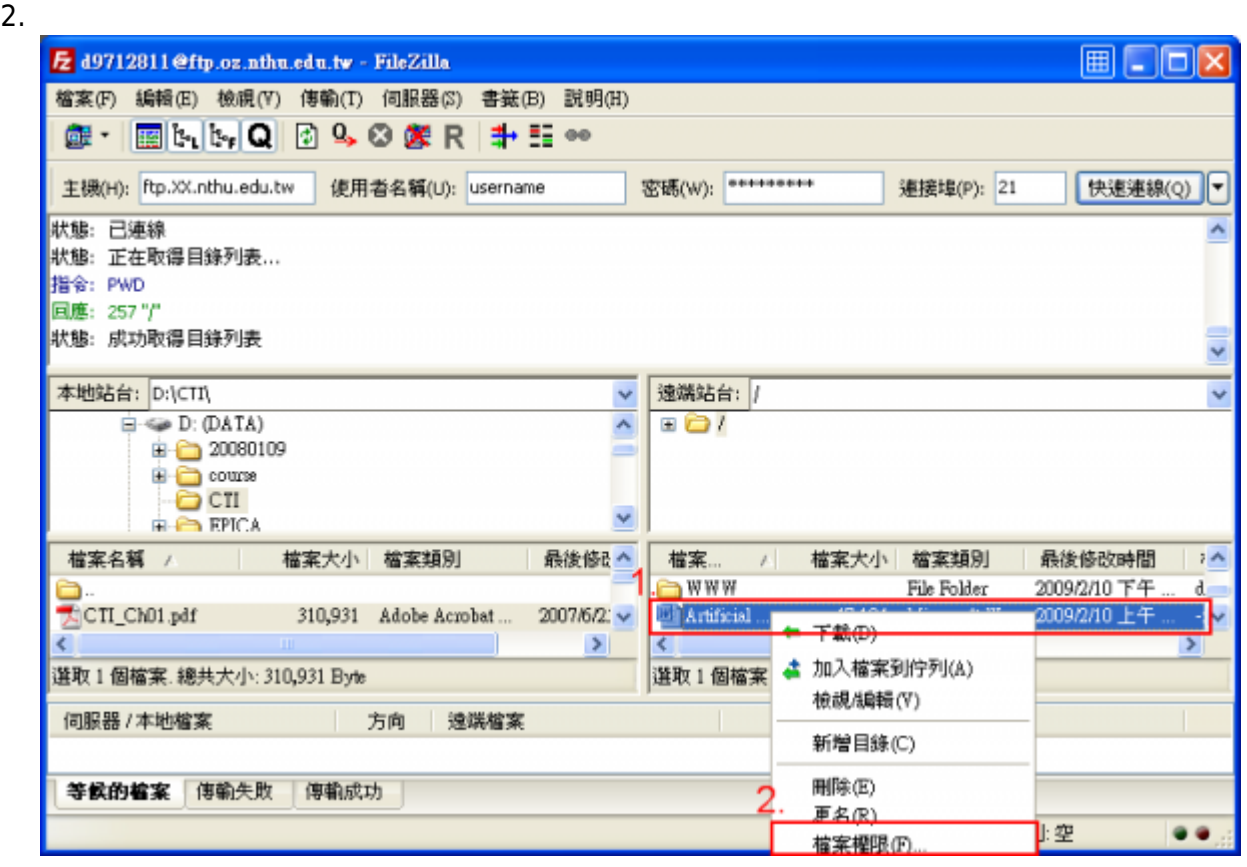

## **Step 2**

 $1.$ 

 $2.$ 

 $3.$ 

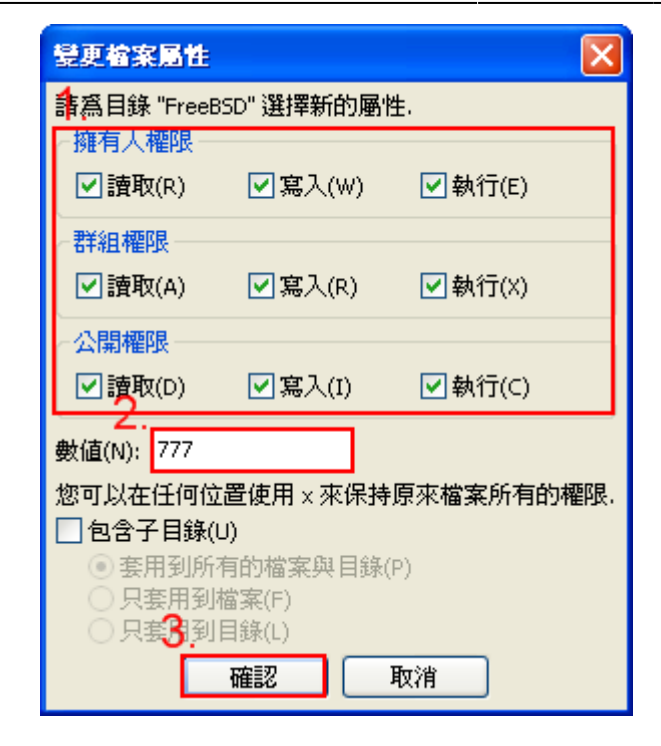

From: <http://net.nthu.edu.tw/netsys/>-

Permanent link: **<http://net.nthu.edu.tw/netsys/ftp:chmod>**

Last update: **2009/02/24 10:04**

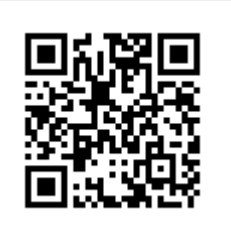